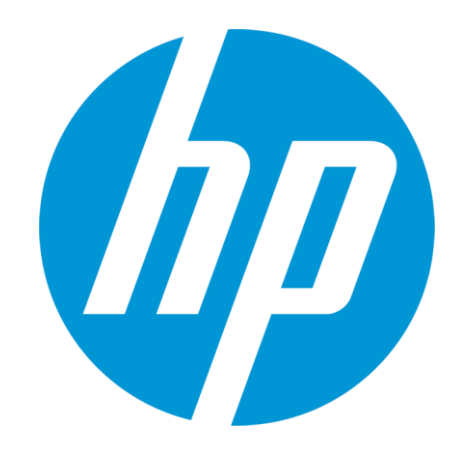

# メンテナンスコストを削減 **HP Business PC**用付加価値 ツールのご紹介

株式会社 日本HP サービス・ソリューション事業統括 技術本部 クライアント技術部 2016年1月

## **HP SoftPaq Download Manager**(**SDM**)

ドライバー・ソフトウェアのダウンロードとインストールを効率化

#### 更新の入手の手間と時間を削減

SDMはHP Business PCにプリインストールまたは 無償ダウンロード可能なソフトウェアツールで以 下の機能を持ちます。

- 現在使用しているPCのソフトウェア更新(SoftPaq)の ダウンロードおよびインストール
- 任意のモデルのPCのソフトウェア更新のダウンロード

#### 重要な更新を瞬時に識別

利用可能なSoftPaqを表示し、名前、バージョン、 優先度、カテゴリー、モデル、サイズ、日付けごと に並べ替える事が可能。

ダウンロード済みの更新も一目で確認可能。

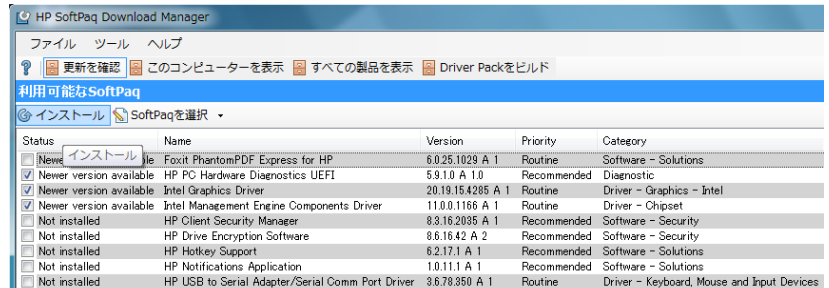

#### HP SoftPag Download Manager

ファイル ツール ヘルプ

9 | 图 更新を確認 图 このコンピューターを表示 图 すべての製品を表示 图 Driver Packをビルド

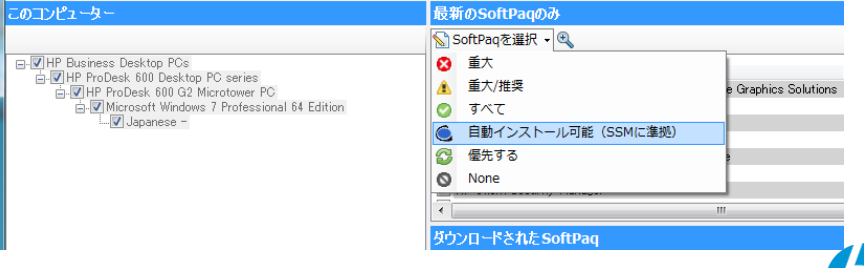

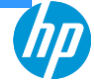

## **HP System Software Manager**(**SSM**)

ドライバー・ソフトウェアのインストールを自動化

### 更新作業を簡略化して管理コストを削減

SSMはHP Business PCにプリインストールまたは 無償ダウンロード可能なソフトウェアツールで以 下の機能を持ちます。

- ソフトウェア更新の自動インストール
- サイレントモードでのインストール
- 実行したPCに対応するソフトウェア更新を自動検出
- 実行したPCにインストール済みのソフトウェア更新を 認識
- 概要レポートの作成

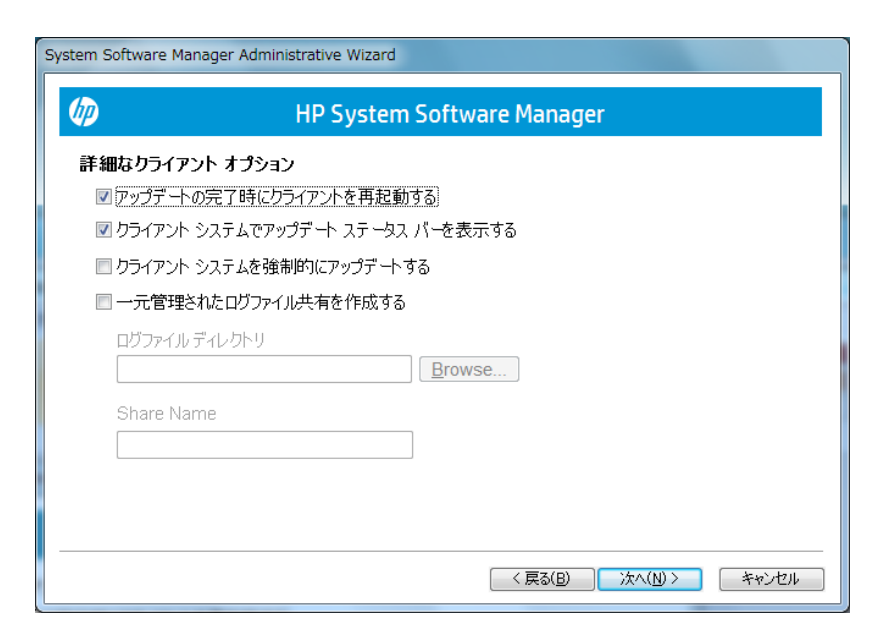

#### ※HP SSM準拠のソフトウェア更新(SoftPaq)にのみ対応

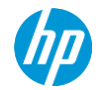

## **HP BIOS Config Utility**(**BCU**)

BIOS設定をWindows OS上から管理

### **BIOS**設定変更作業を簡略化

BCUは無償ダウンロード可能なソフトウェアツー ルで以下の機能を持ちます。

- BIOS設定情報の取得
- BIOS設定の適用
- セットアップパスワードの設定および変更
- BIOS設定を他のPCへ複製

BCUを使えばWindows OS上からBIOS設定を変 更できるのでバッチファイルやサードパーティー のPC管理ツール等を使用して簡単にBIOS設定 を変更できます。

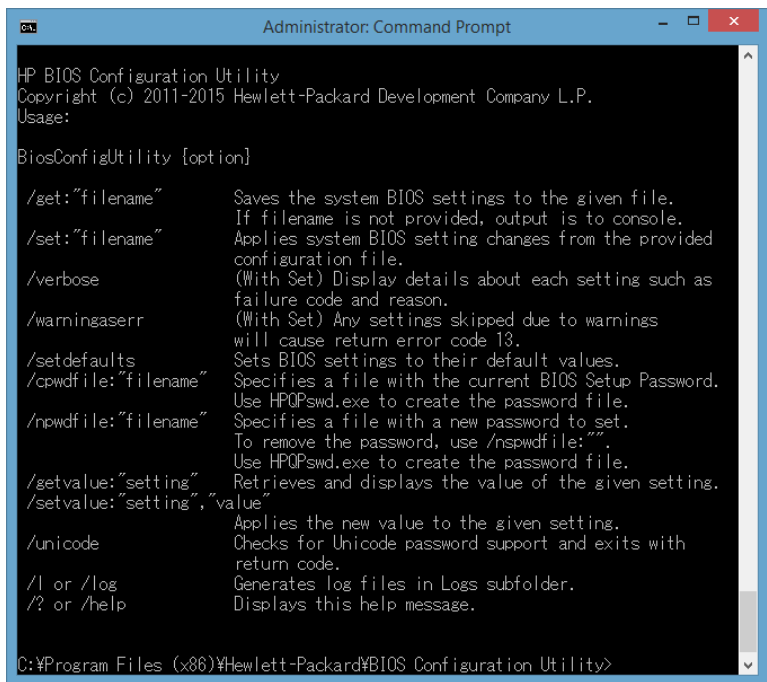

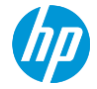

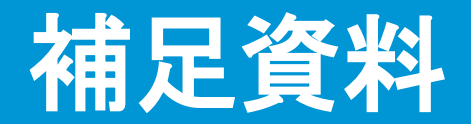

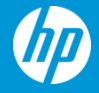

## **SDM**の使用例 **- 1**

#### 現在使用しているPCのドライバ・ソフトウェアを簡単にインストール

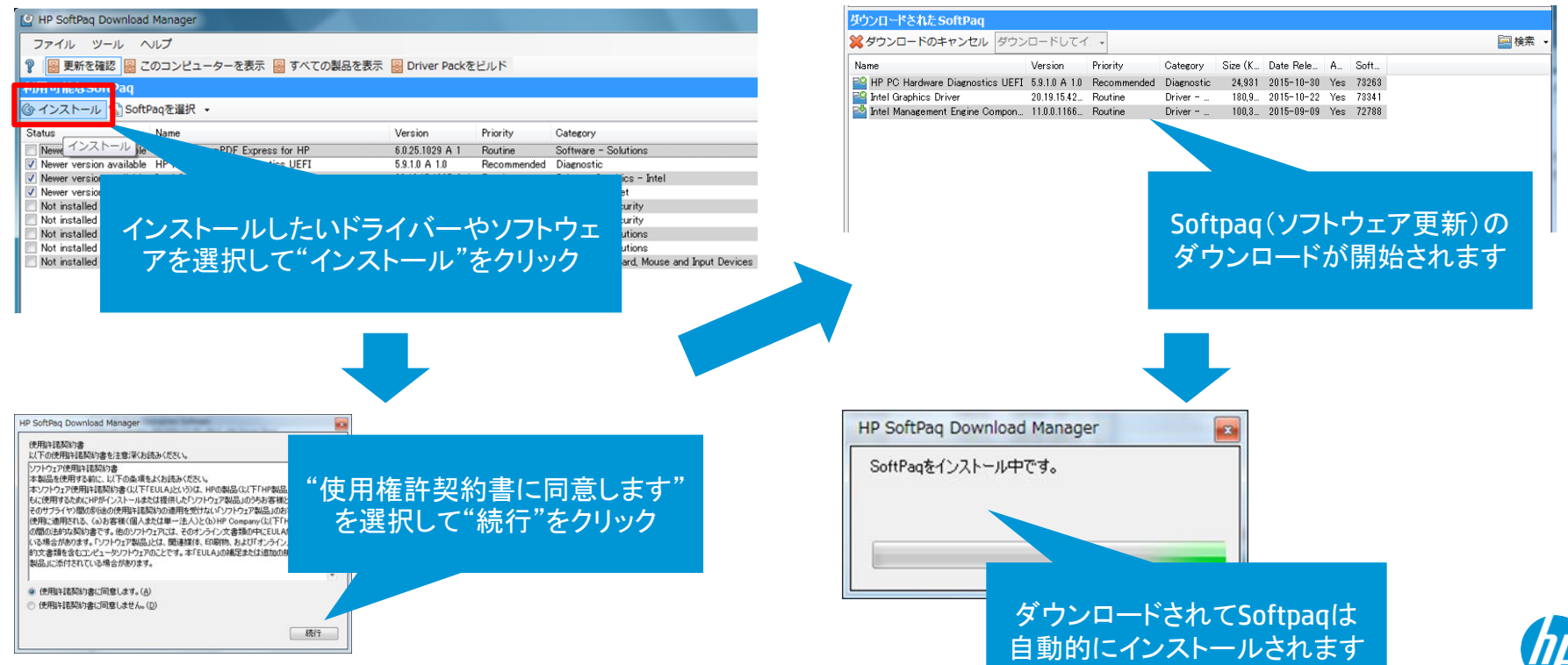

### **SDM**の使用例 **- 2**

#### 任意のモデルのPCのソフトウェア更新のダウンロード

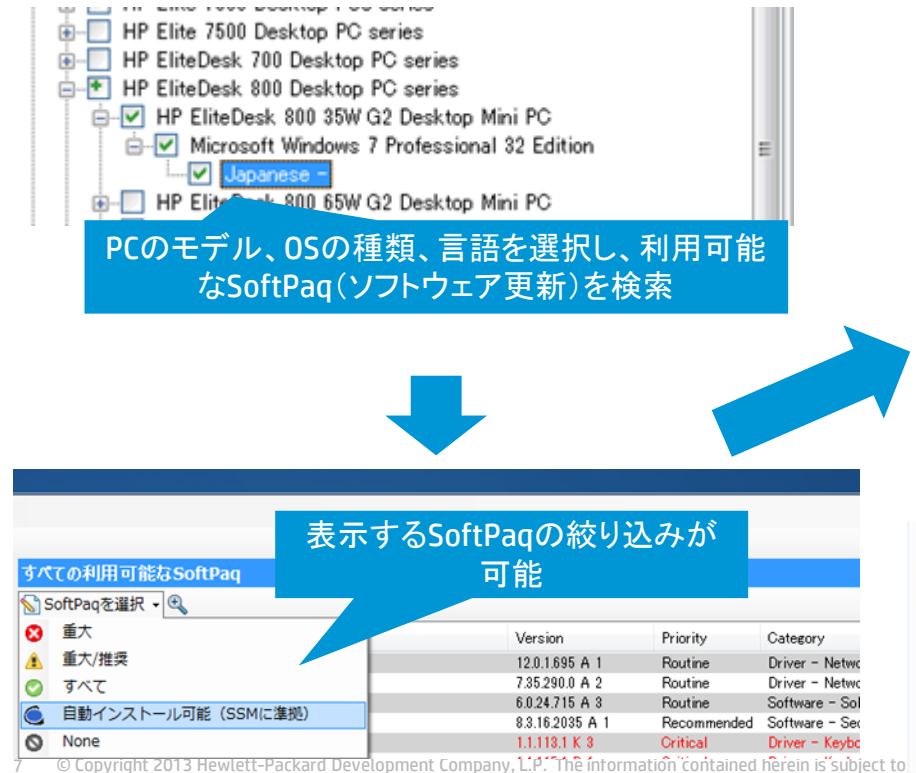

 $\begin{array}{c|c|c|c|c} \hline \multicolumn{1}{|c|}{\mathbf{0}} & \multicolumn{1}{|c|}{\mathbf{x}} \\\hline \end{array}$ Driver Packをピルド 最後に構成が確認された日時: 2015年12月7日 すべての利用可能なSoftPag SoftPagを選択 • B ■ 最新のSoftPagを表示 Name HP PC Hardware Diagnostics UEFI ダウンロードしたいSoftPaqを選択し HP PC Hardware Diagnostics UEFI HP PC Hardware Diagnostics UEFI て"ダウンロード"をクリック HP PC Hardware Diagnostics UEFI HP Smartcard Keyboard Driver HOD to Once LA dentry (Once LOT) Driver - Chipset Intel Chipset Support for Windows Routin Intel Graphics Driver Routine Driver - Graphics - Intel Intel Graphics Driver Driver - Graphics - Intel Routine Intel I219 NIC Drivers for DTO Microsoft Win 7-32bit z02 12.13.17.4 A 1 Routine Driver - Network V Intel Management Engine Components Driver 11.0.0.1166 A 1 Routine Driver - Chipset Thel Rapid Storage Technology Driver and Co. 14.6.1.1030 A 1 Routine Driver - Storage Thtel USB 3.0 eXtensible Host Controller 4.0.0.36 A 1 Routine Driver - Chipset Realtek High Definition Audio Driver 6.0.1.7571 A 1 Routine Driver - Audio Realtek RTL8723BE and RTL818 11b/g/n Wireless LAN Driv 2023.16.715.2015 A 1 Routine Driver - Network Samsung NVMe Driver 1.4.7.6 A 1 Routine Driver - Storage ウンロードのみ CVAファイルを更新 国検索 · ダウンロードしたSoftPaqは指定した フォルダ内のSoftPaq名のフォルダ HP ElteDesk 800 G2 DM System BIOS (N21) Intel Chipset Support for Windows に保存されますIntel Graphics Driver Intel 1219 NIC Drivers for DTO Microsoft Win 7 -32bit ルフォルー Intel Management Engine Components Driver 5:07 ファイルフォルー Intel Rapid Storage Technology Driver and Configurati... 12/07 15:07 ファイルフォル... Intel USB 3.0 eXtensible Host Controller Driver V12/07 15:07 ファイルフォル... Resitek High Definition Audio Driver 5/12/07 15:08 ファイルフォル... ProductCatalog 12/07 14:50 压缩(20形式) ... ProductCatalogUpdate 2015/12/07 14:50 XML ドキュメント

### **SSM**の使用例

ドライバー・ソフトウェアのインストールを自動化

#### 共有フォルダに保存した**SoftPaq**と**SSM**を 使用して自動インストール **USB**メモリに保存した**SoftPaq**と**SSM**を使 用して自動インストール

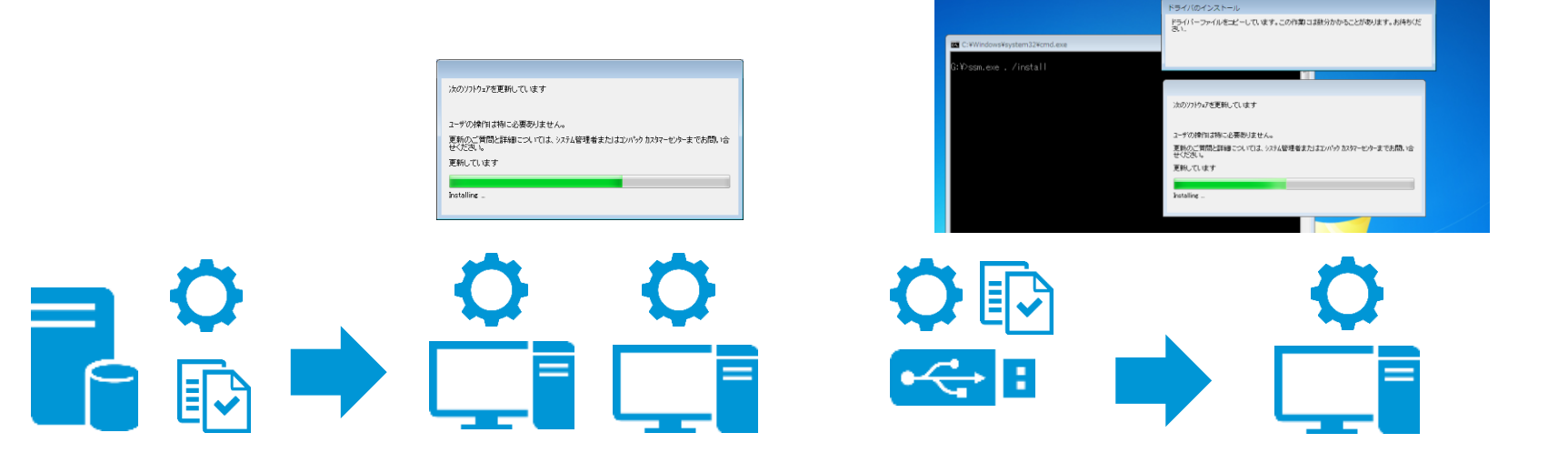

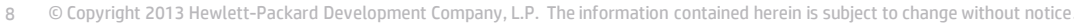

※HP SSM準拠のソフトウェア更新(SoftPaq)にのみ対応

### 入手方法

### 各ツールは以下のダウンロードライブラリから入手できます

http://www8.hp.com/us/en/ads/clientmanagement/download.html

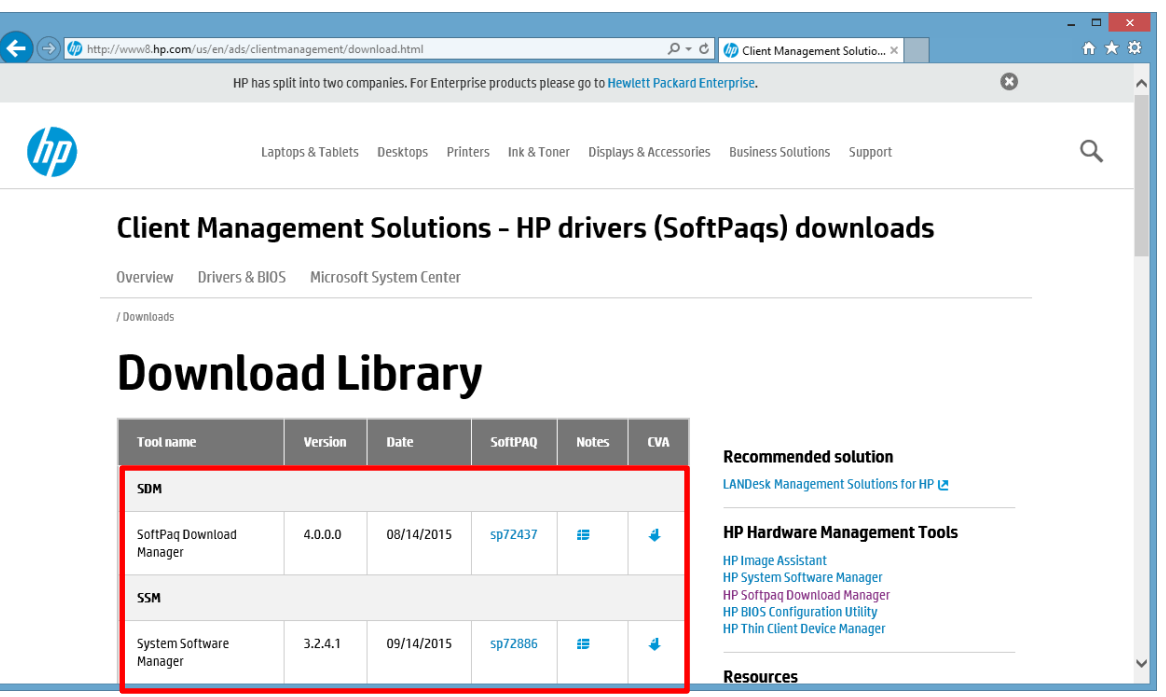

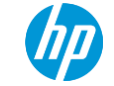

## 追加情報

### ホワイトペーパーやユーザーガイドは以下のURLから入手できます。

http://www8.hp.com/us/en/ads/clientmanagement/white-papers.html

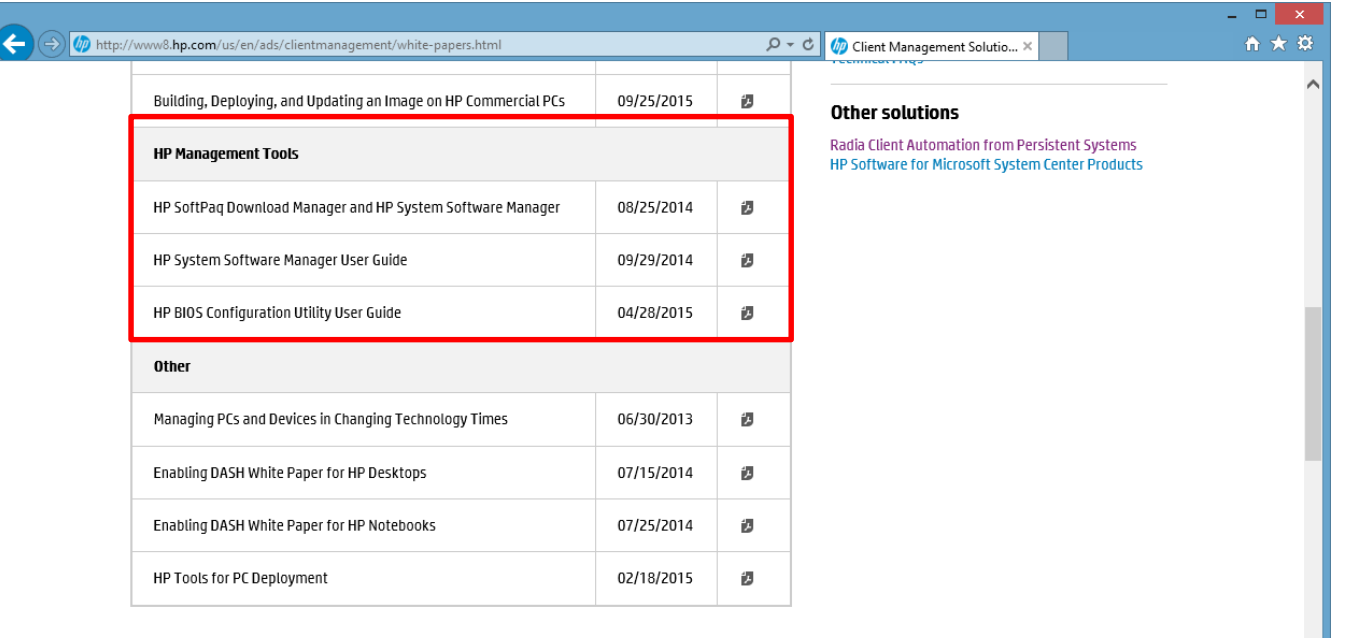

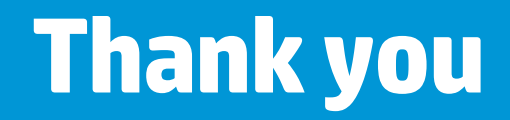

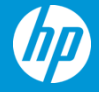